# **ONLINE MOVIE TICKET BOOKING**

By

Ravi Krishna Duttaluru

**E-R Diagram:**

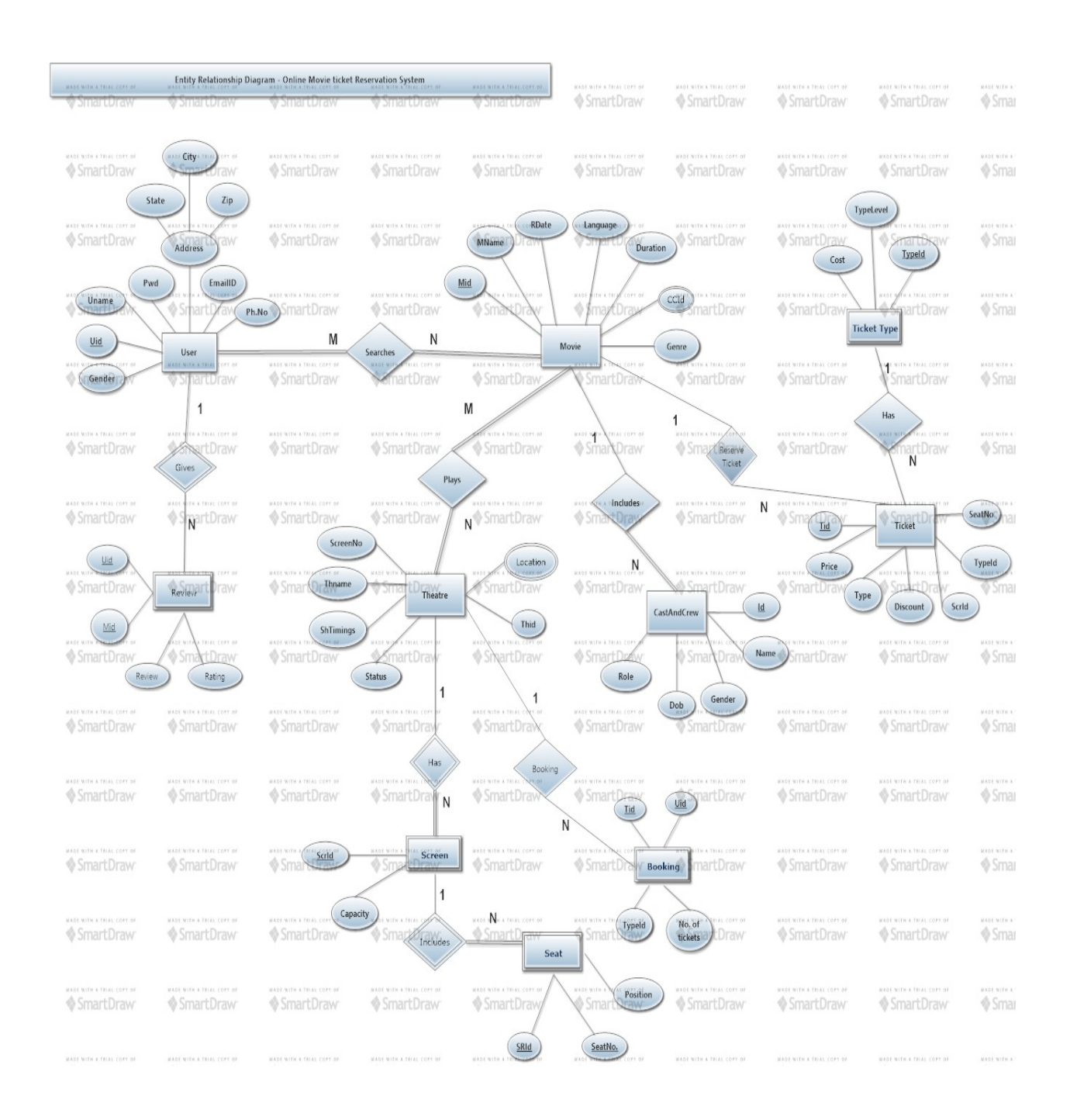

**Tool Used: Smart Draw**

#### **Front End Design Idea:**

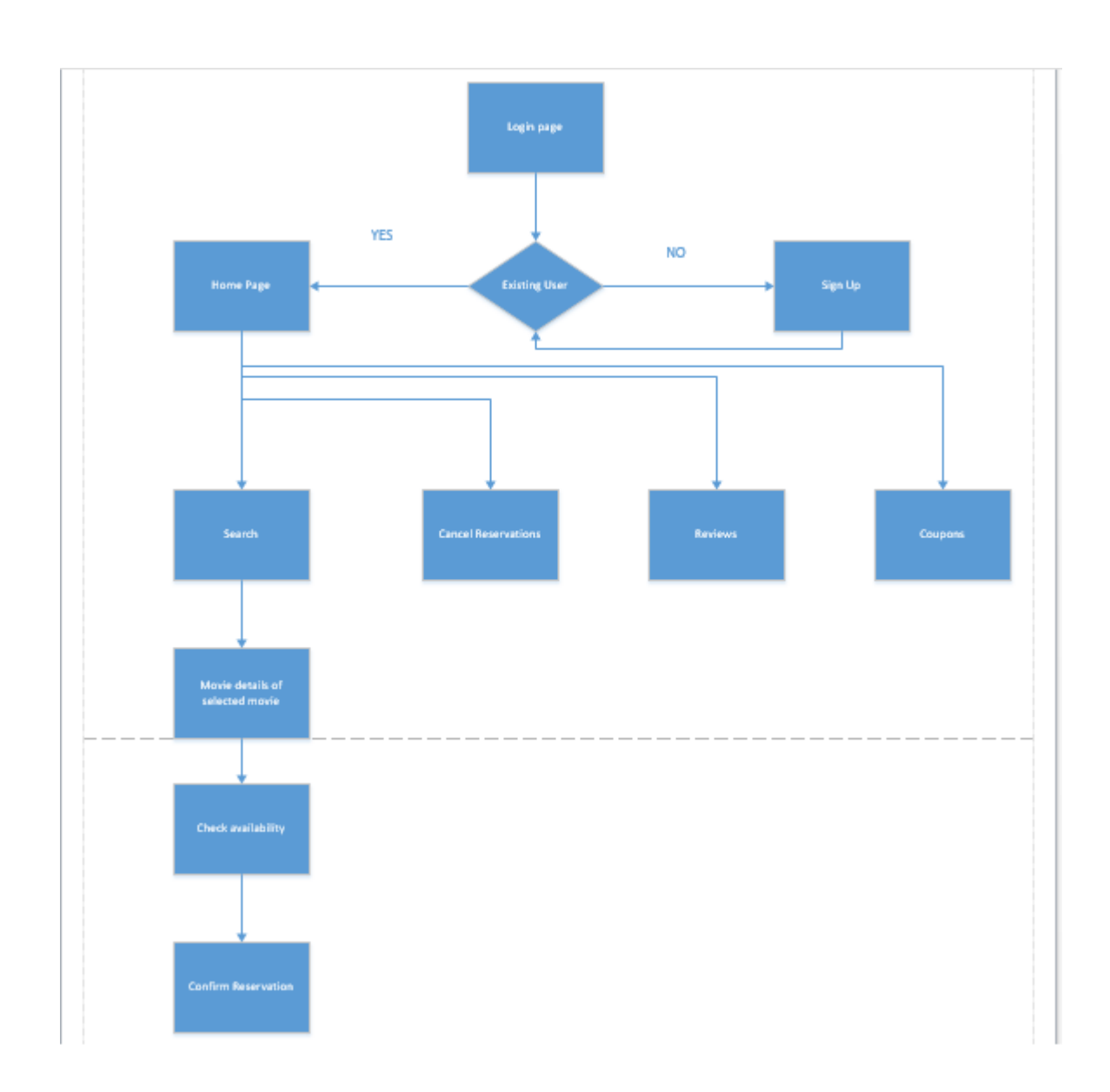

#### **Tool Used : Microsoft Visio.**

Online Movie Ticket booking, serves as an all in one system which deals with most of the aspects of current day online ticket booking. For any application the look and feel is very important and here goes the front end design idea for our application.

- As soon as the client enters the application the patron needs to login. If the patron is new then he first signs up and then gets logged in.
- In the home page, the client has various options to go through like booking ticket, cancelling ticket reservation , seeing reviews , coupons etc.,
- While booking the ticket, the front end will take the location and display the theaters accordingly. After that the client moves with the desired show and then the availability of seats will be shown.
- The wanted seats are hence reserved by the client.
- HTML5, JSP and CSS are used to design the webpages and javascript for validation purpose.
- We will have many dynamic pages in our application where the patrons will get up to date information.
- In the middleware we use Servlets.
- The JDBC-ODBC bridge drivers are used to connect to the backend database which is supposed to be Sql database.

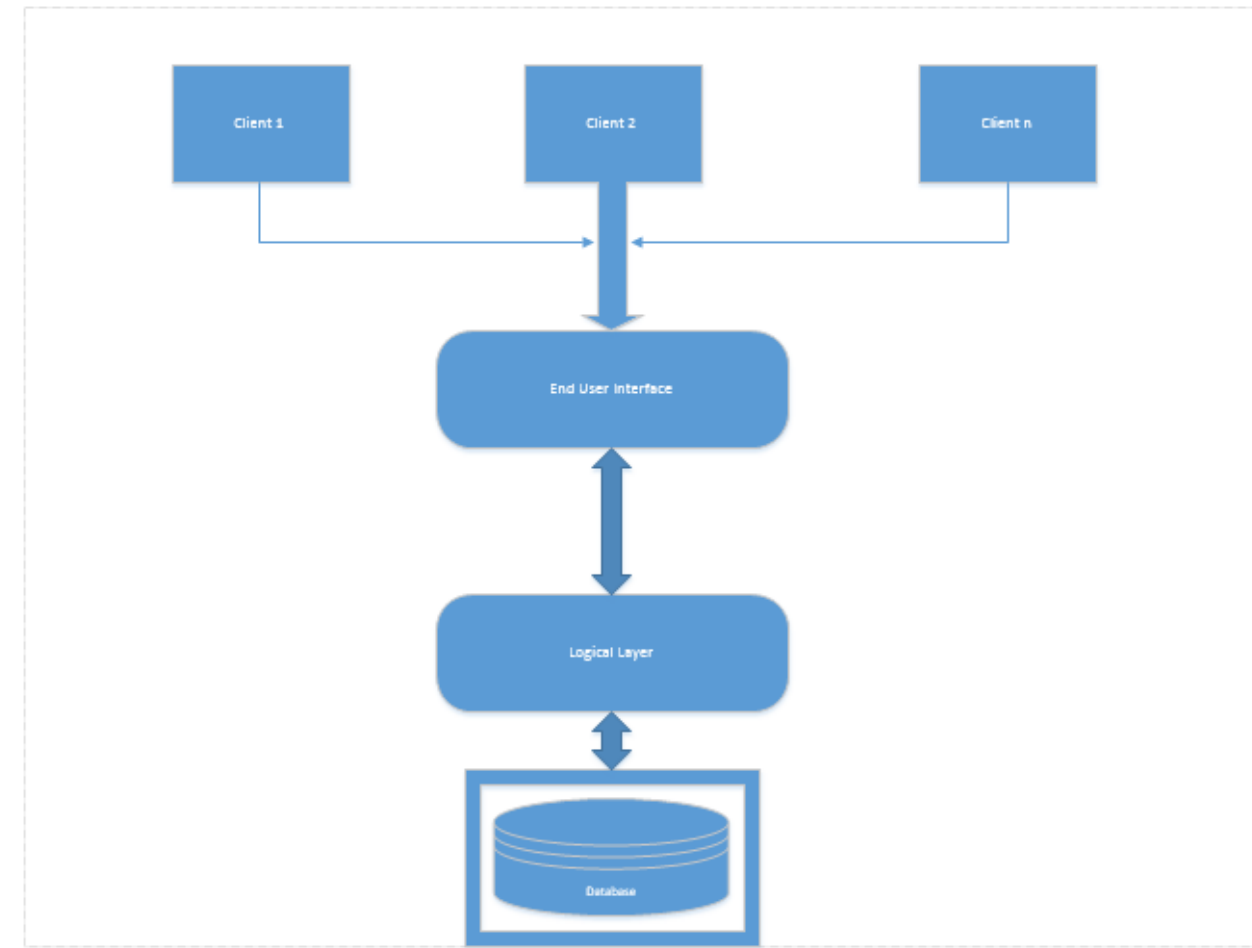

# **Database Architecture:**

**USER**

**Tool Used: Microsoft Visio**

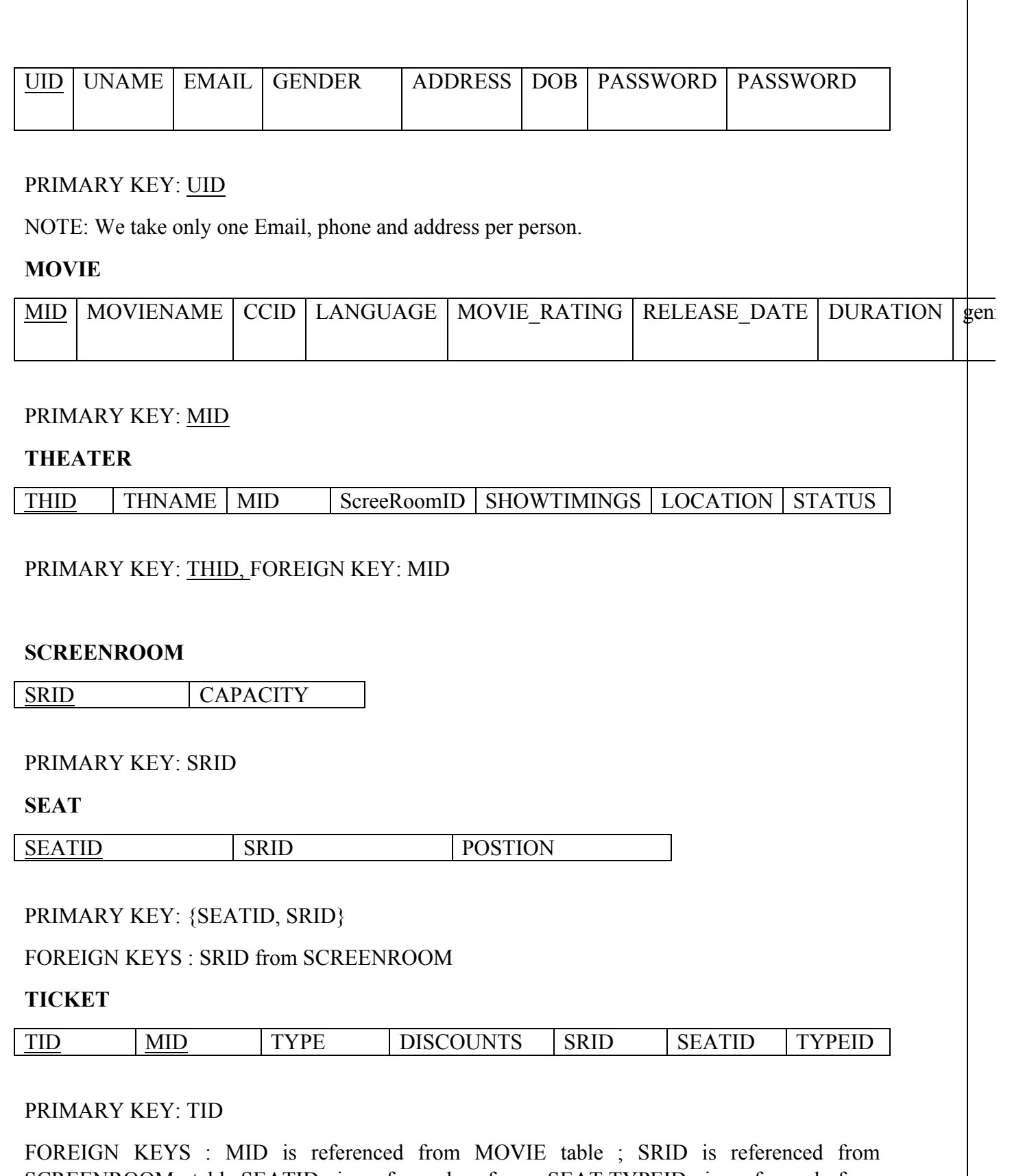

SCREENROOM table;SEATID is refrenced from SEAT;TYPEID is refrenced from Ticket\_type.

# **TICKET\_TYPE**

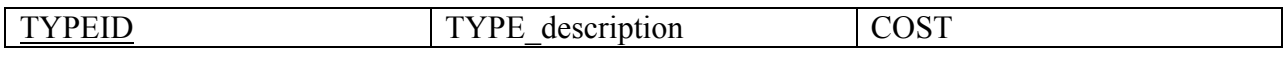

## PRIMARY KEY: {TYPEID}

**BOOKING**

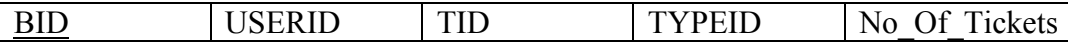

#### PRIMARY KEY: BID

#### **REVIEW**

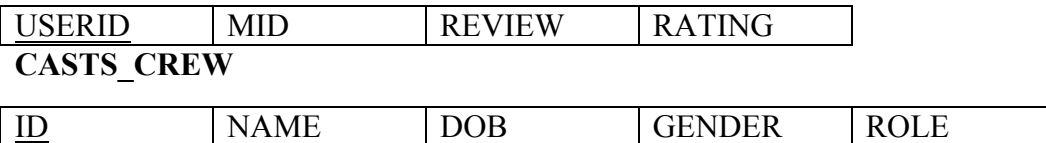

#### PRIMARY KEY: ID

## **DATA DEPENDICIES**

userID ->{username,address,emailID,gender,phone,password}

{mid,moviename}->{genre,ccid,language,movie\_rating,release\_date,duration)

Thid ->{mid,thname,srid,showtimings,location,status}

{seated,srid}->position

{bid,userid,tid) ->{typeid,no\_of\_tickets}

Typeid->{type\_description,cost}

{userid,mid} ->{review,rating}

ID ->{name,dob,gender,role}

#### **RELATIONAL ALGEBRAIC STATEMENTS:**

• Search for movie using language as input

 $\Pi_{\text{MID},\text{MOVIE\_NAME}}(\sigma_{\text{language='input'}}(\text{MOVIE}))$ 

• Search for movies using location as input

Result1  $\text{-}\Sigma_{\text{mid}}(\sigma_{\text{location='input}}(\text{Theater}))$  $Result2-\Pi_{mid.moviename}(Movie)$ Result3->Result1 ∞ Result2 Movie\_location->Πmoviename(Result3)

• Search for movies using genre as input

Πmoviename(σ genre='input'(Movie))

Retrieve movies using rating as input

 $\Pi_{\text{moviename}}(\sigma_{\text{rating='input}}(\text{Movie}))$ 

• Search for movies along with duration

Πmoviename,duration(Movie)

• Search for availability of movie in particular location

 $Result1-\sum_{mid, moviename}(\sigma_{moviename='input'}(Movie))$ Result2  $\rightarrow$   $\Pi_{mid,status}(\sigma_{location='input'}(Theta))$ Result3 ->Result1 ∞ Result2 Availabilty movie  $\rightarrow$   $\Pi$ <sub>moviename,status</sub>(Result3)

Search for showtimings for particular movie

 $Result1-\sum_{mid, moviename}(\sigma_{moviename='input'}(Movie))$  $Result2-\Pi_{mid,showtimings}(Theta)$ Result3 ->Result1 ∞ Result2 Showtimings\_movie-> $\Pi_{\text{moviename},\text{showtimings}}(\text{Result3})$ 

• Search for theater w.r.t movie & location  $Result1-\Pi_{mid}(\sigma_{moviename='input'}(Movie))$ Result2  $\rightarrow$   $\prod_{\text{mid} \text{theatername}}(\sigma_{\text{location}=\text{input}}(\text{Theater}))$ Result3 ->Result1 ∞ Result2 Theaters  $\rightarrow$   $\Pi_{\text{theaternames}}$ (Result3)

#### **DDL & DML Commands:**

**DDL->** CREATE

Create table **movie**(mid varchar2(10),moviename varchar2(30),ccidint(10),release\_datedate,durationtimestamp,PRIMARY KEY(mid))

Create table **theater**(thid varchar2(10),thname varchar2(30),mid varchar2(10),srid  $int(10)$ ,show timings varchar $2(30)$ , location varchar $2(50)$ , status varchar $2(10)$ , PRIMARY KEY(thid) ,FOREIGN KEY(SRID) SCREENROOM(SRID))

Create table **screenroom**(srid int(10),capacity int(20) ,PRIMARY KEY(srid))

Create table **seat**(seatid int(10),srid int(10),postion int(20),PRIMARY KEY(srid),FOREIGN KEY(srid) SCREENROOM(srid) )

Create table **ticket**(tid int(10),mid varchar(10),type varchar(10),discounts varchar(10),srid int(10), seatid int(10),typeid int(10), FOREIGN KEY(mid) MOVIE(mid), FOREIGN KEY(SRID) SCREENROOM(SRID), FOREIGN KEY(seatid) SEAT(seatid), FOREIGN KEY(typeid) TICKET\_TYPE(typeid))

Create table **ticket\_type**(type\_id int(10),type\_description varchar(10),cost int(10), PRIMARY KEY(type  $id int(10))$ )

Create table booking(bid int(10),userid int(10),tid int(10),typeid int(10),no of ticket,s  $int(10)$ , PRIMARY KEY(type  $id int(10)$ ))

Similarly we need to create tables for ticket , user , ticket type , booking, Review ,Cast\_crew

## **DML->**{INSERT,UPDATE}

Insert into **movie** values('m1','2012','cc1','2012-01-01','02:36:55') Insert into **theater** values('th1','max','m1','s1','2:30-5:06:55','kc,mo 64112','available') Update **theater** set status='close' where thid='th1'

In this manner we can insert and update tables based on requirement.

# **References:**

http://www.cse.ohio-state.edu/~gurari/course/cse670/cse670Ch2.xht http://en.wikipedia.org/wiki/Data\_flow\_diagram http://www.imdb.com/ http://en.wikipedia.org/wiki/Codd's\_12\_rules